## ICT授業活用教育実践

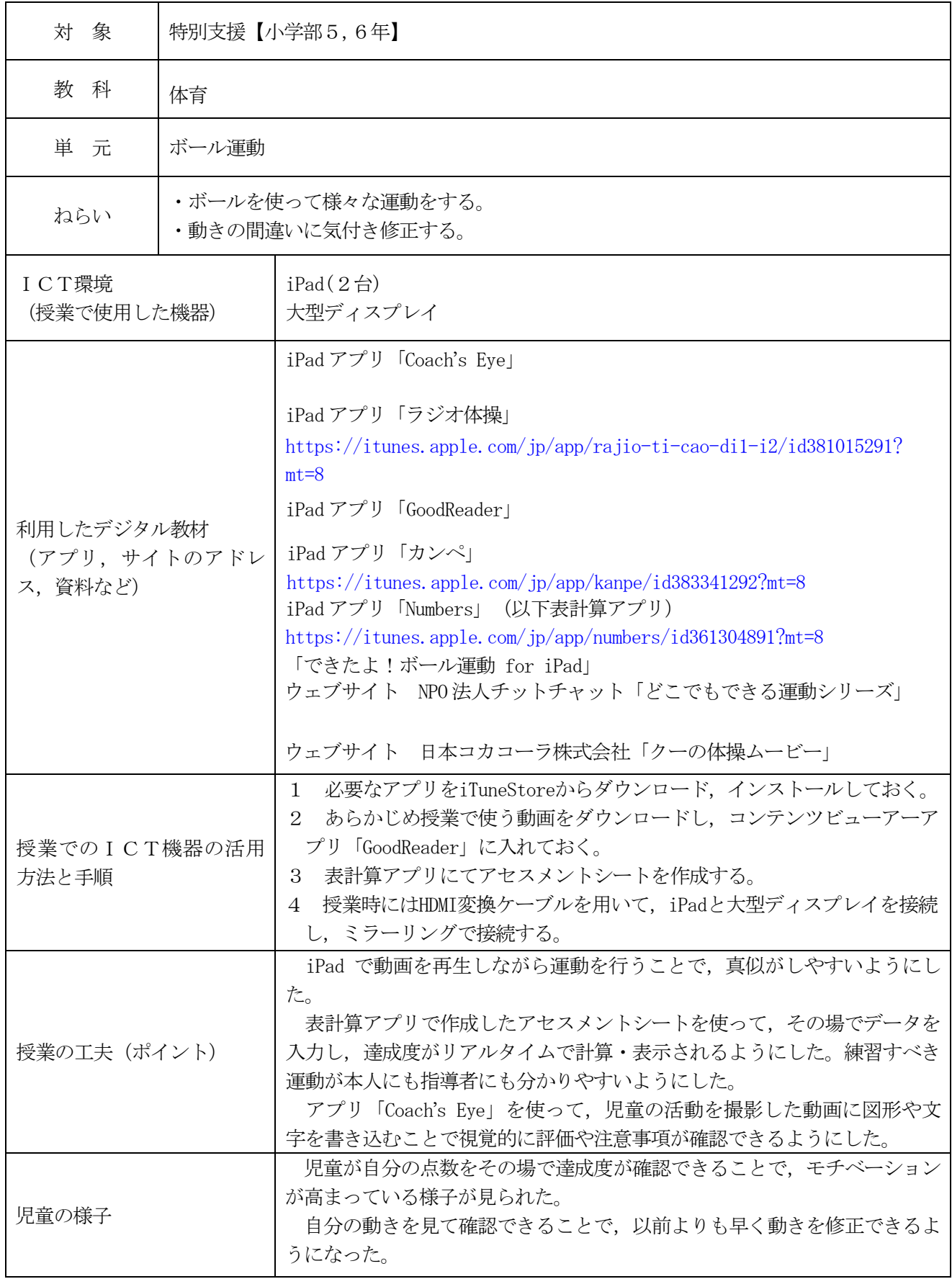

実践例

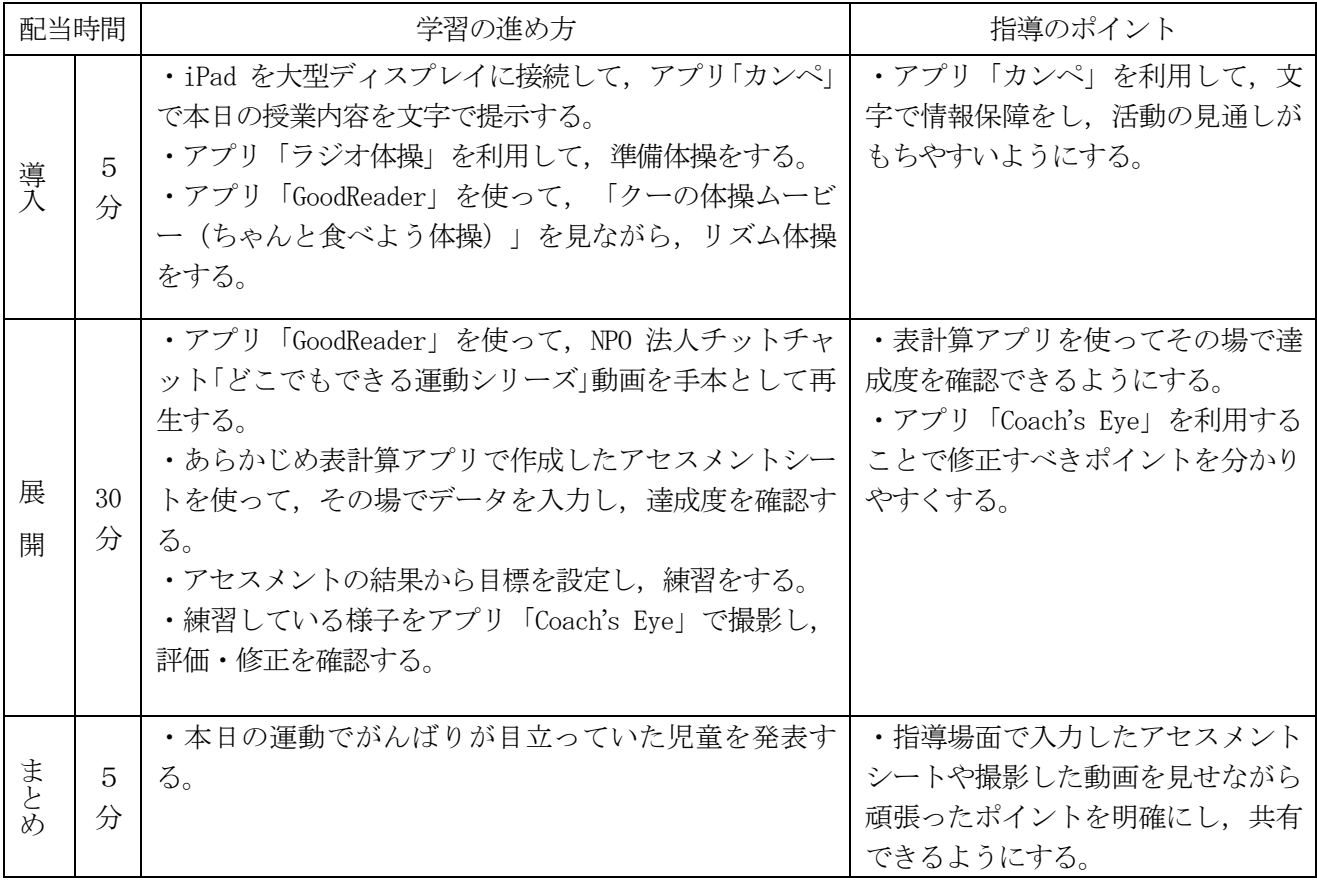

## 評価

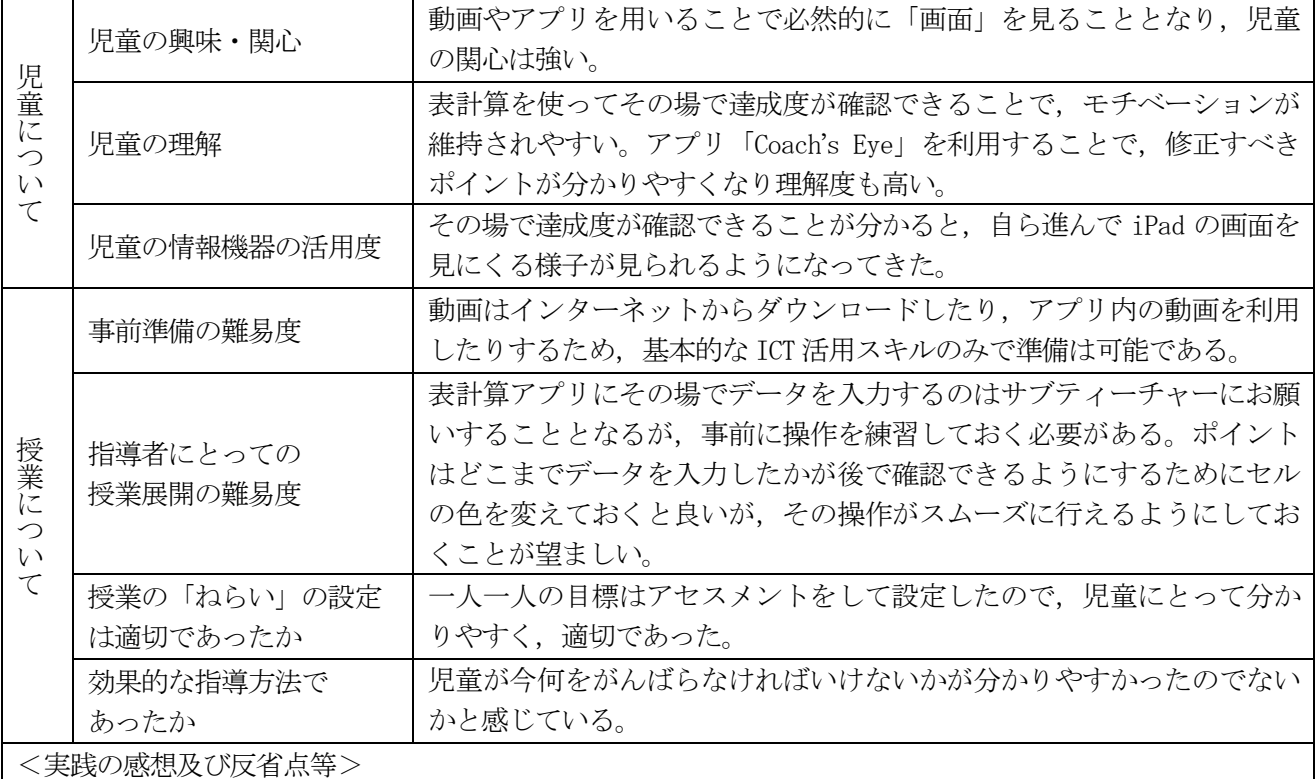

一人ずつ取り出しての指導となるので,全体の運動量が少なくなってしまった。前半にリズム体操を行う ことでカバーしたが,もう少し運動量が確保できるように工夫できると良かった。